Qualcomm

November 14th, 2023

# Improving UAPI Compatibility Review with **Automated Tooling**

John Moon <[quic\\_johmoo@quicinc.com](mailto:quic_johmoo@quicinc.com)> Software Engineer Qualcomm Innovation Center, Inc.

Snapdragon and Qualcomm branded products are products of Qualcomm Technologies, Inc. and/or its subsidiaries.

# 1. UAPI Overview

- 2. How UAPI Compatibility is Maintained Today
- 3. Automated Tooling
- 4. Sysfs and Procfs Compatibility

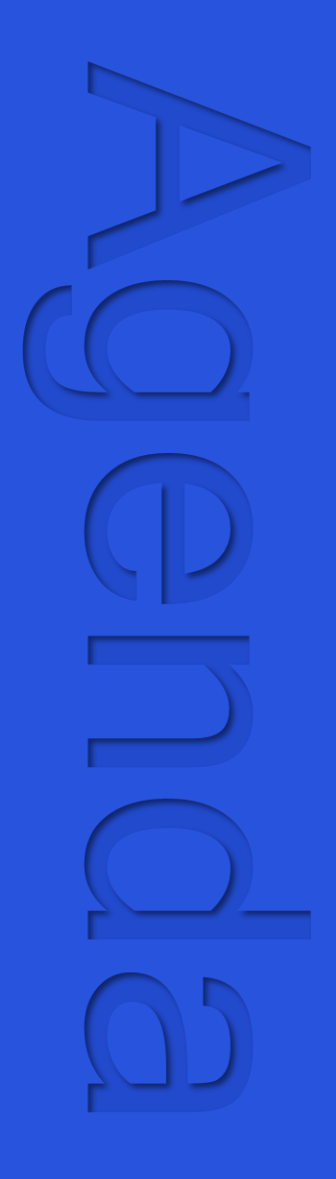

# UAPI Overview

# What is a UAPI?

- Userspace Application Programming Interface
- Basically, any interface between userspace and the kernel. Including:
	- System Calls
	- UAPI data structures (used in IOCTLs)
	- Module parameters
	- Sysfs files
	- Procfs files
	- … others?
- If it's something that can change in the kernel and break compatibility with a userspace program, we consider it a UAPI.

#### /\*\*

```
* struct gpioevent_request - Information about a GPIO event request
 * @lineoffset: the desired line to subscribe to events from, specified by
 * offset index for the associated GPIO device
 * @handleflags: desired handle flags for the desired GPIO line, such as
 * %GPIOHANDLE_REQUEST_ACTIVE_LOW or %GPIOHANDLE_REQUEST_OPEN_DRAIN
 * @eventflags: desired flags for the desired GPIO event line, such as
 * %GPIOEVENT_REQUEST_RISING_EDGE or %GPIOEVENT_REQUEST_FALLING_EDGE
 * @consumer_label: a desired consumer label for the selected GPIO line(s)
 * such as "my-listener"
 * @fd: if successful this field will contain a valid anonymous file handle
 * after a %GPIO_GET_LINEEVENT_IOCTL operation, zero or negative value
 * means error
 *
 * Note: This struct is part of ABI v1 and is deprecated.
 * Use &struct gpio_v2_line_request instead.
 */
struct gpioevent request {
        __u32 lineoffset;
        __u32 handleflags;
        __u32 eventflags;
        char consumer label[GPIO MAX NAME SIZE];
        int fd;
```
};

**include/uapi/linux/gpio.h**

# Linux doesn't break UAPIs (intentionally)

commit f40eb99897af665f11858dd7b56edcb62c3f3c67 Author: Greg Kroah-Hartman <gregkh@linuxfoundation.org> Date: Fri Dec 2 19:27:58 2022 +0100

pktcdvd: remove driver.

 Way back in 2016 in commit 5a8b187c61e9 ("pktcdvd: mark as unmaintained and deprecated") this driver was marked as "will be removed soon". 5 years seems long enough to have it stick around after that, so finally remove the thing now.

 Reported-by: Christoph Hellwig <hch@infradead.org> Cc: Jens Axboe <axboe@kernel.dk> Cc: Thomas Maier <balagi@justmail.de> Cc: Peter Osterlund <petero2@telia.com> Cc: linux-block@vger.kernel.org Signed-off-by: Greg Kroah-Hartman <gregkh@linuxfoundation.org> Link: https://lore.kernel.org/r/20221202182758.1339039-1-gregkh@linuxfoundation.org Signed-off-by: Jens Axboe <axboe@kernel.dk>

Sometimes, if nobody is using a UAPI, it will get cleaned up…

"Breaking user programs simply isn't acceptable… We know that people use old [user space] binaries for years and years, and that making a new [kernel] release doesn't mean that you can just throw that out. You can trust us."

https://lore.kernel.org/all/Pine.L NX.4.64.0601041356200.3668 @g5.osdl.org/T/#u

# Linux doesn't break UAPIs (intentionally)

commit f40eb99897af665f11858dd7b56edcb62c3f3c67 Author: Greg Kroah-Hartman <gregkh@linuxfoundation.org> Date: Fri Dec 2 19:27:58 2022 +0100

pktcdvd: remove driver.

Way back in 2016 in commit 5a8b187c61e9 ("pktcdvd: mark as unmaintained

remove the t

and deprecat<sub>ed a</sub>nd this driver was marked as "will be removed some". Soon is the removed some that the removed s years seems **locally to have it stick and the it stick around a** second and the south and a so finally and a second after that and a second after that an amound a second after that an amound a second and a second and a sec Date: Wed Jan 4 14:44:13 2023 -0700

Cc: Jens Axb Cc: Peter Os Signed-off-b

Reported-by: Revert "pktcdvd: remove driver."

Cc: Thomas M<br>Commit f40eb99897af665f11858dd7b56edcb62c3f3c67.

Cc:  $\lim_{\epsilon \to \infty}$  There are apparently still users out there of this driver. While we'd Signed-off-b and the experience of the most contained to the most model in the most model in the most of the maintenance burden, let's reinstate it Link: https://lore.com/inuxfoundation.org/r/2022120212021202120212021202120212021<br>
for now until better (userspace) solutions can be developed.

> Link: https://lore.kernel.org/lkml/20230104190115.ceglfefco475ev6c@pali/ Reported-by: Pali Rohár <pali@kernel.org> Signed-off-by: Jens Axboe <axboe@kernel.dk>

…but if it turns out there's still a userspace program out there that needs it, it'll get fixed.

"Breaking user programs simply isn't acceptable… We know that people use old [user space] binaries for years and years, and that making a new [kernel] release doesn't mean that you can just throw that out. You can trust us."

https://lore.kernel.org/all/Pine.L NX.4.64.0601041356200.3668 @g5.osdl.org/T/#u

# How UAPI Compatibility is Maintained Today

# How are UAPIs Kept Stable Today?

- Code review
- Testing

# How are UAPIs Kept Stable Today?

- Code review
- Testing
- Automated tooling  $\leftarrow$  This is what we're trying to bring to the table.

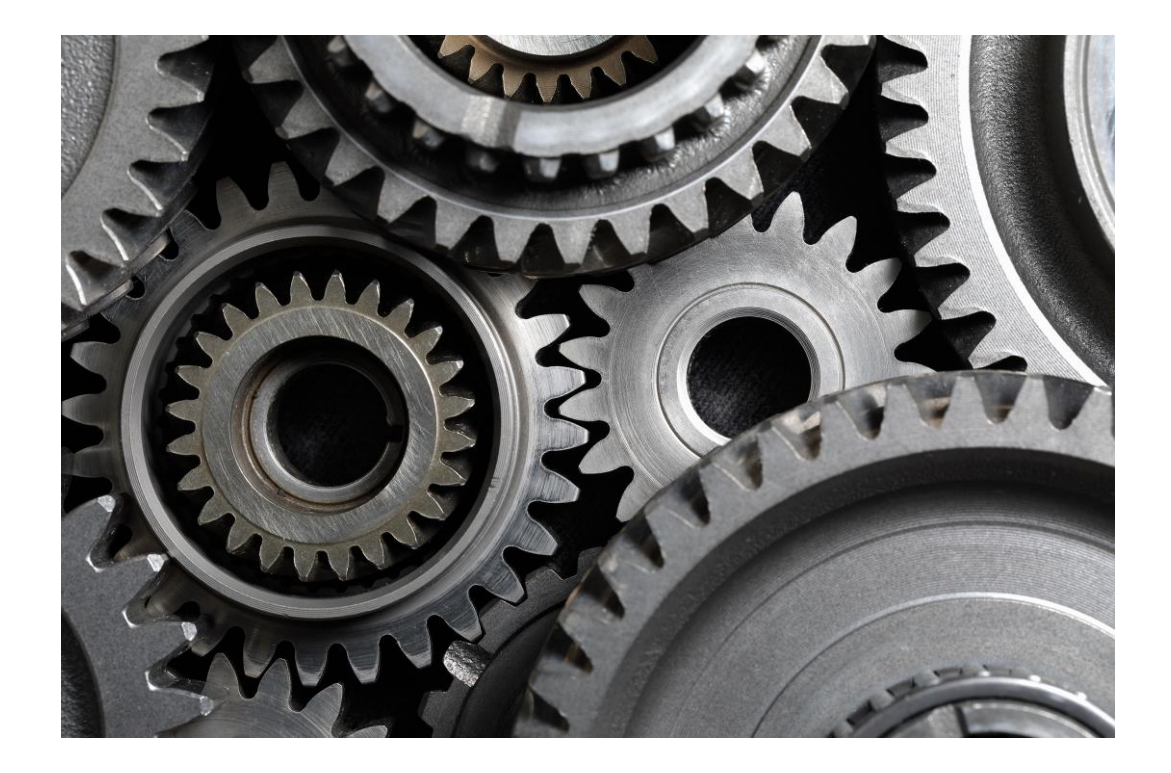

# Automated Tooling

A script to help check if a patch will break UAPI header compatibility

#### • Attempting to upstream now

• As of this writing, v6 is the latest: [https://lore.kernel.org/all/20231027193016.27516-1-quic\\_johmoo@quicinc.com/T/#t](https://lore.kernel.org/all/20231027193016.27516-1-quic_johmoo@quicinc.com/T/#t)

**check-uapi.sh** - check for UAPI header stability across Git commits

By default, the script will check to make sure the latest commit (or current dirty changes) did not introduce ABI changes when compared to HEAD^1. You can check against additional commit ranges with the -b and -p options.

The script will not check UAPI headers for architectures other than the one defined in ARCH.

Usage: check-uapi.sh  $\lceil -b \rceil$  BASE REF]  $\lceil -p \rceil$  PAST REF]  $\lceil -j \rceil$   $\lceil -1 \rceil$  ERROR LOG]  $\lceil -i \rceil$   $\lceil -q \rceil$   $\lceil -v \rceil$ 

Options:

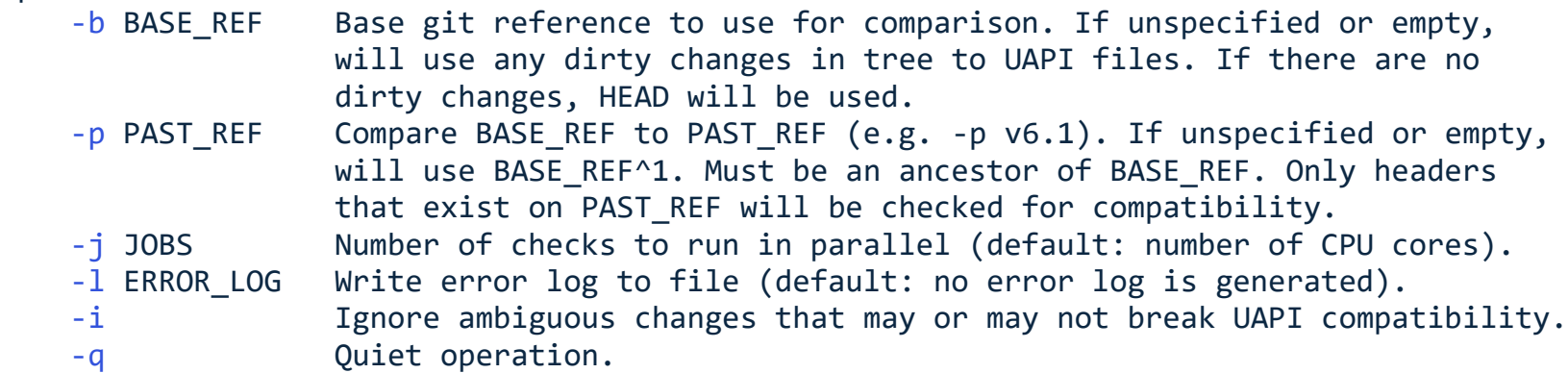

-v Verbose operation (print more information about each header being checked).

How does it work?

• Installs all UAPI headers before/after patch (**make headers\_install**)

How does it work?

- Installs all UAPI headers before/after patch (**make headers\_install**)
- Runs **abidiff** (a libabigail command line tool) on every UAPI header

```
--- a/my_uapi_header.h
+++ b/my_uapi_header.h
@@ -1, 4 +1, 5 @@struct foo {
             \overline{\phantom{1}} u32 x;
+ __u32 z;
             \begin{array}{ccc} \text{ } & \text{ } \\ \text{ } & \text{ } \end{array}}
```
How does it work?

- Installs all UAPI headers before/after patch (**make headers\_install**)
- Runs **abidiff** (a libabigail command line tool) on every UAPI header
- **abidiff** reports any incompatibilities.

```
--- a/my uapi header.h
+++ b/my_uapi_header.h
@@ -1, 4 +1, 5 @@struct foo {
       __u32 x;
+ __u32 z;
       __u32 y;
 }
```

```
[C] 'struct foo' changed:
   type size changed from 64 to 96 (in bits)
   1 data member insertion:
      '__u32 z', at offset 32 (in bits)
   1 data member change:
      '__u32 y' offset changed from 32 to 64 (in bits) (by +32 bits)
```
How does it work?

- Installs all UAPI headers before/after patch (**make headers\_install**)
- Runs **abidiff** (a libabigail command line tool) on every UAPI header
- **abidiff** reports any incompatibilities.
- By default, **abidiff** is overzealous with common kernel paradigms.

```
--- a/my_uapi_header.h
   +++ b/my_uapi_header.h
   @@ -1, 5 +1, 6 @@enum colors {
           RED,
           GREEN,
   + BLUE,
           COLOR_MAX,
    };
[C] 'enum colors' changed:
   type size hasn't changed
   1 enumerator insertion:
```

```
 'colors::BLUE' value '2'
```
1 enumerator change:

```
 'colors::COLOR_MAX' from value '2' to '3'
```
How does it work?

- Installs all UAPI headers before/after patch (**make headers\_install**)
- Runs **abidiff** (a libabigail command line tool) on every UAPI header
- **abidiff** reports any incompatibilities.
- By default, **abidiff** is overzealous with common kernel paradigms.
- Can specify suppressions to filter out these kinds of things:

```
[suppress_type]
  type_kind = enum
  changed_enumerators_regexp = .*_MAX$
```

```
--- a/my_uapi_header.h
+++ b/my_uapi_header.h
@@ -1, 5 +1, 6 @@enum colors {
        RED,
        GREEN,
+ BLUE,
        COLOR_MAX,
 };
```
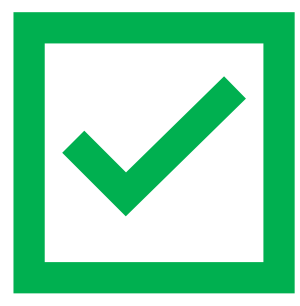

How does it work?

- Installs all UAPI headers before/after patch (**make headers\_install**)
- Runs **abidiff** (a libabigail command line tool) on every UAPI header
- **abidiff** reports any incompatibilities.
- By default, **abidiff** is overzealous with common kernel paradigms.
- Can specify suppressions to filter out these kinds of things:

```
[suppress_type]
  type_kind = enum
  changed_enumerators_regexp = .*_MAX$
```

```
--- a/my_uapi_header.h
+++ b/my_uapi_header.h
@@ -1, 5 +1, 6 @@enum colors {
        RED,
        GREEN,
+ BLUE,
        COLOR_MAX,
 };
```
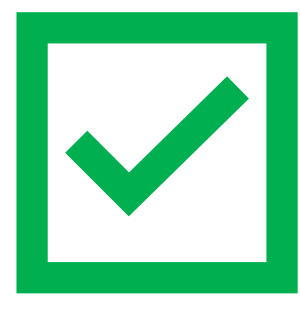

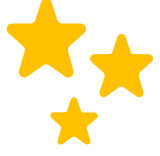

Big thanks to Dodji Seketeli on the Libabigail team for helping us add the features we needed to filter out false positives in the kernel code!

### Adding a simple #define Example #1

--- a/include/uapi/linux/acct.h +++ b/include/uapi/linux/acct.h @@ -21,7 +21,9 @@ #include <asm/param.h> #include <asm/byteorder.h>

#### +#define FOO

#### Adding a simple #define Example #1

--- a/include/uapi/linux/acct.h +++ b/include/uapi/linux/acct.h  $@@ -21,7 +21,9 @@$ #include <asm/param.h> #include <asm/byteorder.h>

#### +#define FOO

% ./scripts/check-uapi.sh Installing user-facing UAPI headers from dirty tree... OK Installing user-facing UAPI headers from HEAD... OK Checking changes to UAPI headers between HEAD and dirty tree... All 912 UAPI headers compatible with x86 appear to be backwards compatible

Changing a type

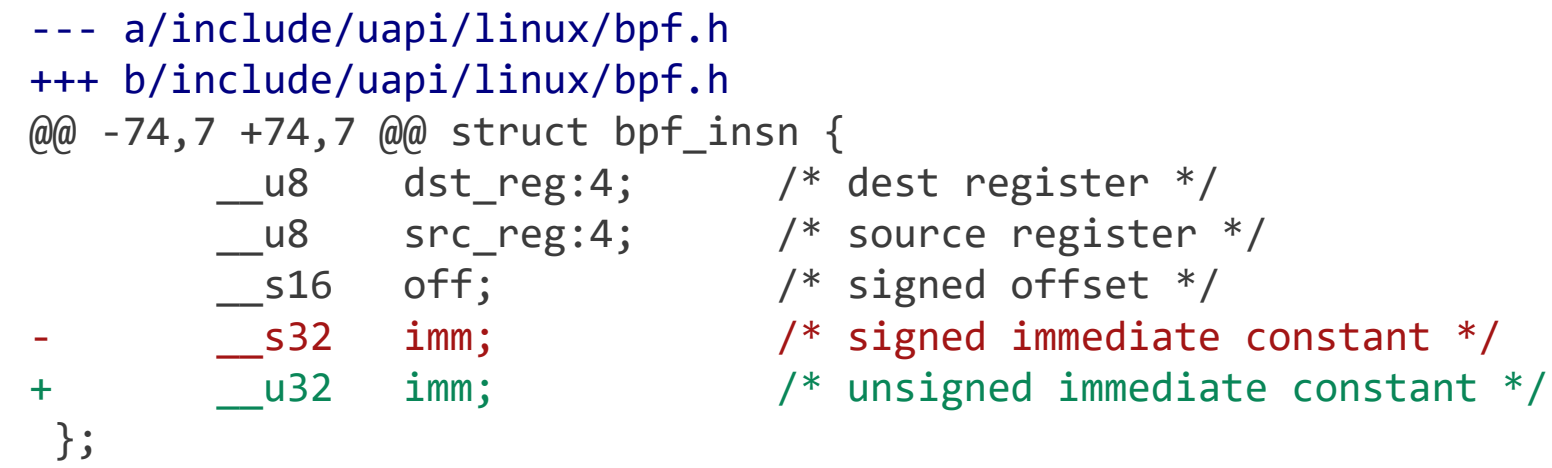

Changing a type

```
--- a/include/uapi/linux/bpf.h
 +++ b/include/uapi/linux/bpf.h
 @@ -74,7 +74,7 @@ struct bpf insn {
         __u8 dst_reg:4; /* dest register */
         __u8 src_reg:4; /* source register */
       -s16 off; / /* signed offset */
      - __s32 imm; /* signed immediate constant */
 + __u32 imm; /* unsigned immediate constant */
  };
% ./scripts/check-uapi.sh
Installing user-facing UAPI headers from dirty tree... OK
Installing user-facing UAPI headers from HEAD... OK
Checking changes to UAPI headers between HEAD and dirty tree...
==== ABI differences detected in include/linux/bpf.h from HEAD -> dirty tree ====
    [C] 'struct bpf_insn' changed:
      type size hasn't changed
      1 data member change:
        type of '__s32 imm' changed:
          typedef name changed from __s32 to __u32 at int-ll64.h:27:1
          underlying type 'int' changed:
           type name changed from 'int' to 'unsigned int'
           type size hasn't changed
==================================================================================
```
1/912 UAPI headers compatible with x86 appear not to be backwards compatible

Changing a type

```
--- a/include/uapi/linux/bpf.h
+++ b/include/uapi/linux/bpf.h
@@ -74,7 +74,7 @@ struct bpf insn {
      __u8 dst_reg:4; /* dest register */
      __u8 src_reg:4; /* source register */
      __s16 off; /* signed offset */
      - __s32 imm; /* signed immediate constant */
+ __u32 imm; /* unsigned immediate constant */
};
```
% ./scripts/check-uapi.sh **-i** Installing user-facing UAPI headers from dirty tree... OK Installing user-facing UAPI headers from HEAD... OK Checking changes to UAPI headers between HEAD and dirty tree... All 912 UAPI headers compatible with x86 appear to be backwards compatible

Re-ordering a member

#### --- a/include/uapi/linux/bpf.h +++ b/include/uapi/linux/bpf.h @@ -71,8 +71,8 @@ enum {

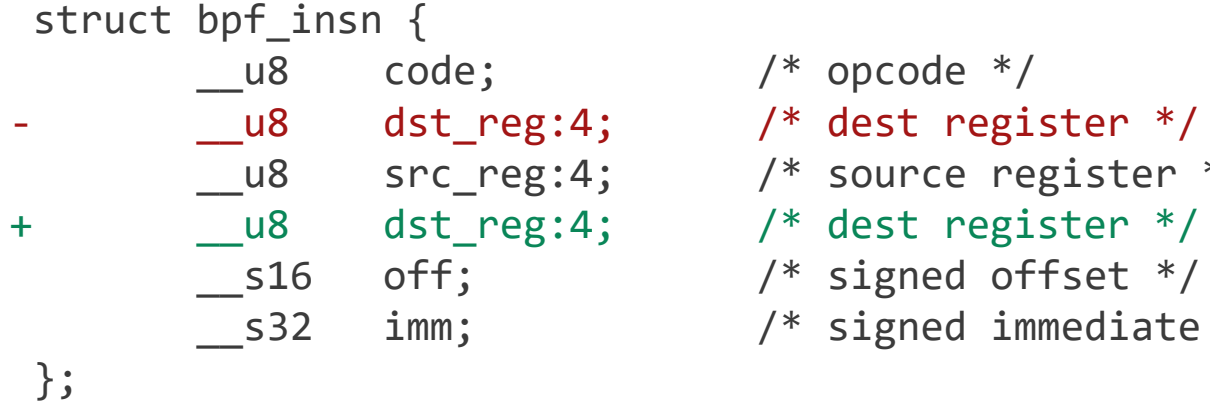

 $/*$  opcode  $*/$  $/*$  source register  $*/$ 

- $/*$  signed offset  $*/$
- $/*$  signed immediate constant  $*/$

#### Re-ordering a member Example #3

```
--- a/include/uapi/linux/bpf.h
 +++ b/include/uapi/linux/bpf.h
 @@ -71, 8 +71, 8 @@ enum {
  struct bpf_insn {
         \begin{array}{ccc} \text{u8} & \text{code;} \end{array} /* opcode */
          \frac{1}{2}u8 dst_reg:4; /* dest register */
          __u8 src_reg:4; /* source register */
 + Lu8 dst_reg:4; /* dest register */
          __s16 off; /* signed offset */
          s32 imm; / signed immediate constant */};
% ./scripts/check-uapi.sh -i
Installing user-facing UAPI headers from dirty tree... OK
Installing user-facing UAPI headers from HEAD... OK
Checking changes to UAPI headers between HEAD and dirty tree...
==== ABI differences detected in include/linux/bpf.h from HEAD -> dirty tree ====
     [C] 'struct bpf_insn' changed:
      type size hasn't changed
      2 data member changes:
        '__u8 dst_reg' offset changed from 8 to 12 (in bits) (by +4 bits)
        ' u8 src reg' offset changed from 12 to 8 (in bits) (by -4 bits)
==================================================================================
```
1/912 UAPI headers compatible with x86 appear not to be backwards compatible

--- a/arch/arm64/include/uapi/asm/sigcontext.h +++ b/arch/arm64/include/uapi/asm/sigcontext.h @@ -70,6 +70,7 @@ struct sigcontext { struct \_aarch64\_ctx { \_\_u32 magic; \_\_u32 size; + \_\_u32 new\_var; };

```
--- a/arch/arm64/include/uapi/asm/sigcontext.h
+++ b/arch/arm64/include/uapi/asm/sigcontext.h
@@ -70,6 +70,7 @@ struct sigcontext {
 struct _aarch64_ctx {
       __u32 magic;
        __u32 size;
+ __u32 new_var;
 };
```
% ./scripts/check-uapi.sh Installing user-facing UAPI headers from dirty tree... OK Installing user-facing UAPI headers from HEAD... OK No changes to UAPI headers were applied between HEAD and dirty tree

```
--- a/arch/arm64/include/uapi/asm/sigcontext.h
+++ b/arch/arm64/include/uapi/asm/sigcontext.h
@@ -70,6 +70,7 @@ struct sigcontext {
 struct _aarch64_ctx {
       __u32 magic;
       __u32 size;
+ __u32 new_var;
 };
```
% **CC=aarch64-linux-gnu-gcc ARCH=arm64** ./scripts/check-uapi.sh Installing user-facing UAPI headers from dirty tree... OK Installing user-facing UAPI headers from HEAD... OK Checking changes to UAPI headers between HEAD and dirty tree... ==== ABI differences detected in include/asm/sigcontext.h from HEAD -> dirty tree = [C] 'struct aarch64 ctx' changed: type size changed from 64 to 96 (in bits) 1 data member insertion: ' u32 new var', at offset 64 (in bits) at sigcontext.h:73:1

================================================================================

1/884 UAPI headers compatible with arm64 appear \_not\_ to be backwards compatible

```
--- a/arch/arm64/include/uapi/asm/sigcontext.h
+++ b/arch/arm64/include/uapi/asm/sigcontext.h
@@ -70,6 +70,7 @@ struct sigcontext {
 struct aarch64 ctx {
       __u32 magic;
       __u32 size;
+ u32 new var;
 };
```
% **CC=aarch64-linux-gnu-gcc ARCH=arm64** ./scripts/check-uapi.sh **-i** Installing user-facing UAPI headers from dirty tree... OK Installing user-facing UAPI headers from HEAD... OK Checking changes to UAPI headers between HEAD and dirty tree... All 884 UAPI headers compatible with arm64 appear to be backwards compatible

- Is this structure expansion an ambiguous break?
- Depending on how the struct expansion is handled in kernelspace, this could be fine.
- Userspace and kernelspace will disagree on the size of the struct.
- When using **copy\_struct\_from\_user()** and the **\_IOC\_SIZE** macro, the structure can be zero-extended/truncated to deal with the disagreement.

#### Cross-dependencies Example #5

#### --- a/include/uapi/linux/types.h +++ b/include/uapi/linux/types.h @@ -56,7 +56,7 @@ typedef u32 bitwise wsum; #define \_\_aligned\_be64 \_\_be64 \_\_attribute\_((aligned(8))) #define \_\_aligned\_le64 \_\_le64 \_\_attribute ((aligned(8)))

-typedef unsigned \_\_bitwise \_\_poll\_t; +typedef unsigned short bitwise poll t;

#### Cross-dependencies Example #5

#### --- a/include/uapi/linux/types.h +++ b/include/uapi/linux/types.h @@ -56,7 +56,7 @@ typedef u32 bitwise wsum; #define \_\_aligned\_be64 \_\_be64 \_\_attribute\_((aligned(8))) #define aligned le64  $\leq$  le64 attribute ((aligned(8)))

```
-typedef unsigned __bitwise __poll_t;
+typedef unsigned short bitwise poll t;
```
% ./scripts/check-uapi.sh Installing user-facing UAPI headers from dirty tree... OK Installing user-facing UAPI headers from HEAD... OK Checking changes to UAPI headers between HEAD and dirty tree... ==== ABI differences detected in include/linux/eventpoll.h from HEAD -> dirty tree = [C] 'struct epoll\_event' changed: type size changed from 96 to 80 (in bits) 2 data member changes: type of '\_poll t events' changed: underlying type 'unsigned int' changed: type name changed from 'unsigned int' to 'unsigned short int' type size changed from 32 to 16 (in bits) '\_\_u64 data' offset changed from 32 to 16 (in bits) (by -16 bits) =================================================================================== include/linux/eventpoll.h did not change between HEAD and dirty tree... It's possible a change to one of the headers it includes caused this error: #include <linux/fcntl.h>

#include <linux/types.h>

1/912 UAPI headers compatible with x86 appear \_not\_ to be backwards compatible  $_{\scriptscriptstyle 30}$ 

#### UAPI Header Removals Example #6

--- a/include/uapi/asm-generic/Kbuild +++ b/include/uapi/asm-generic/Kbuild @@ -31,6 +31,6 @@ mandatory-y += stat.h mandatory-y += statfs.h mandatory-y += swab.h mandatory-y += termbits.h -mandatory-y += termios.h +# mandatory-y += termios.h mandatory-y += types.h mandatory-y += unistd.h

#### UAPI Header Removals Example #6

```
--- a/include/uapi/asm-generic/Kbuild
+++ b/include/uapi/asm-generic/Kbuild
@@ -31,6 +31,6 @@ mandatory-y += stat.h
 mandatory-y += statfs.h
 mandatory-y += swab.h
 mandatory-y += termbits.h
-mandatory-y += termios.h
+# mandatory-y += termios.h
 mandatory-y += types.h
 mandatory-y += unistd.h
```
% ./scripts/check-uapi.sh Installing user-facing UAPI headers from dirty tree... OK Installing user-facing UAPI headers from HEAD... OK Checking changes to UAPI headers between HEAD and dirty tree... ==== UAPI header include/asm/termios.h was removed between HEAD and dirty tree ====

1/912 UAPI headers compatible with x86 appear not to be backwards compatible

Checking swaths of history

% ./scripts/check-uapi.sh -b v6.1 -p v6.0 Installing user-facing UAPI headers from v6.1... OK Installing user-facing UAPI headers from v6.0... OK Checking changes to UAPI headers between v6.0 and v6.1...

```
--- snip ---
```
37/907 UAPI headers compatible with x86 appear \_not\_ to be backwards compatible

Checking swaths of history

% ./scripts/check-uapi.sh -b v6.1 -p v6.0 Installing user-facing UAPI headers from v6.1... OK Installing user-facing UAPI headers from v6.0... OK Checking changes to UAPI headers between v6.0 and v6.1...

#### --- snip ---

37/907 UAPI headers compatible with x86 appear \_not\_ to be backwards compatible

- The script makes no assumptions about the intent of the author.
	- Intentional breakages are still flagged.
- Refactors which don't impact userspace may be flagged.
	- If a file is moved, that counts as a "removal."

## **check-module-params.sh**

A script to help check if a patch will break module parameter compatibility

#### • Attempting to upstream now

• As of this writing, v6 is the latest: [https://lore.kernel.org/all/20231027193016.27516-1-quic\\_johmoo@quicinc.com/T/#t](https://lore.kernel.org/all/20231027193016.27516-1-quic_johmoo@quicinc.com/T/#t)

**check-module-params.sh** - check for module parameter stability across git commits.

By default, the script will check to make sure the latest commit (or current dirty changes) did not introduce changes when compared to HEAD^1. You can check against additional commit ranges with the -b and -p options.

Usage: check-module-params.sh  $[-b]$  BASE REF]  $[-p]$  PAST REF]  $[-j]$  N]  $[-l]$  ERROR LOG]  $[-q]$   $[-v]$ 

#### Options:

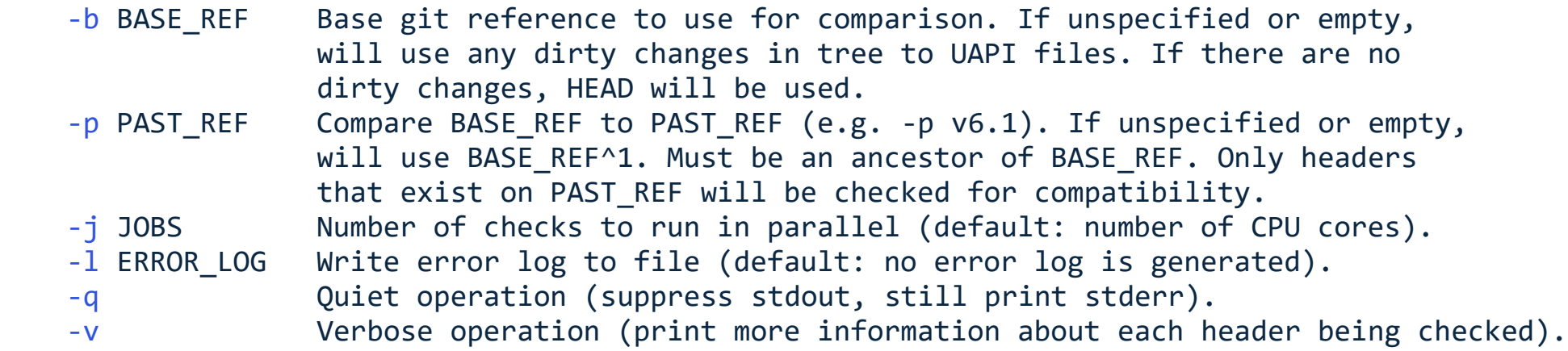

# **check-module-params.sh**

A script to help check if a patch will break module parameter compatibility

- Very simple algorithm:
	- 1. Step through every changed file.
	- 2. Match all **module\_param.\*(<args>)** lines.
	- 3. Flag any changes.

```
--- a/net/mac80211/mlme.c
+++ b/net/mac80211/mlme.c
\omega(\omega) -44,7 +44,7 \omega(\omega)#define IEEE80211 ASSOC MAX TRIES 3
```

```
static int max nullfunc tries = 2;
-module_param(max_nullfunc_tries, int, 0644);
+module_param(max_nullfunc_tries, int, 0600);
MODULE_PARM_DESC(max_nullfunc_tries,
                 "Maximum nullfunc tx tries ...
```
# **check-module-params.sh**

A script to help check if a patch will break module parameter compatibility

- Very simple algorithm:
	- 1. Step through every changed file
	- 2. Match all **module\_param.\*(<args>)** lines
	- 3. Flag any changes.

```
--- a/net/mac80211/mlme.c
+++ b/net/mac80211/mlme.c
\omega(\omega) -44,7 +44,7 \omega(\omega)#define IEEE80211 ASSOC MAX TRIES 3
```

```
static int max nullfunc tries = 2;
-module_param(max_nullfunc_tries, int, 0644);
+module_param(max_nullfunc_tries, int, 0600);
MODULE PARM DESC(max nullfunc tries,
                 "Maximum nullfunc tx tries ...
```

```
% ./scripts/check-module-params.sh
Checking files between HEAD and dirty tree for module parameter compatibility...
Module parameter "max nullfunc tries" in net/mac80211/mlme.c changed!
   Original args: int,0644
        New args: int,0600
```
1/1 modified files with modules parameters appear \_not\_ to be backwards compatible

Sysfs and Procfs **Compatibility** 

# Sysfs and Procfs

- We currently don't have any tooling to check sysfs and procfs compatibility.
- As a community, can we come up with a solution?

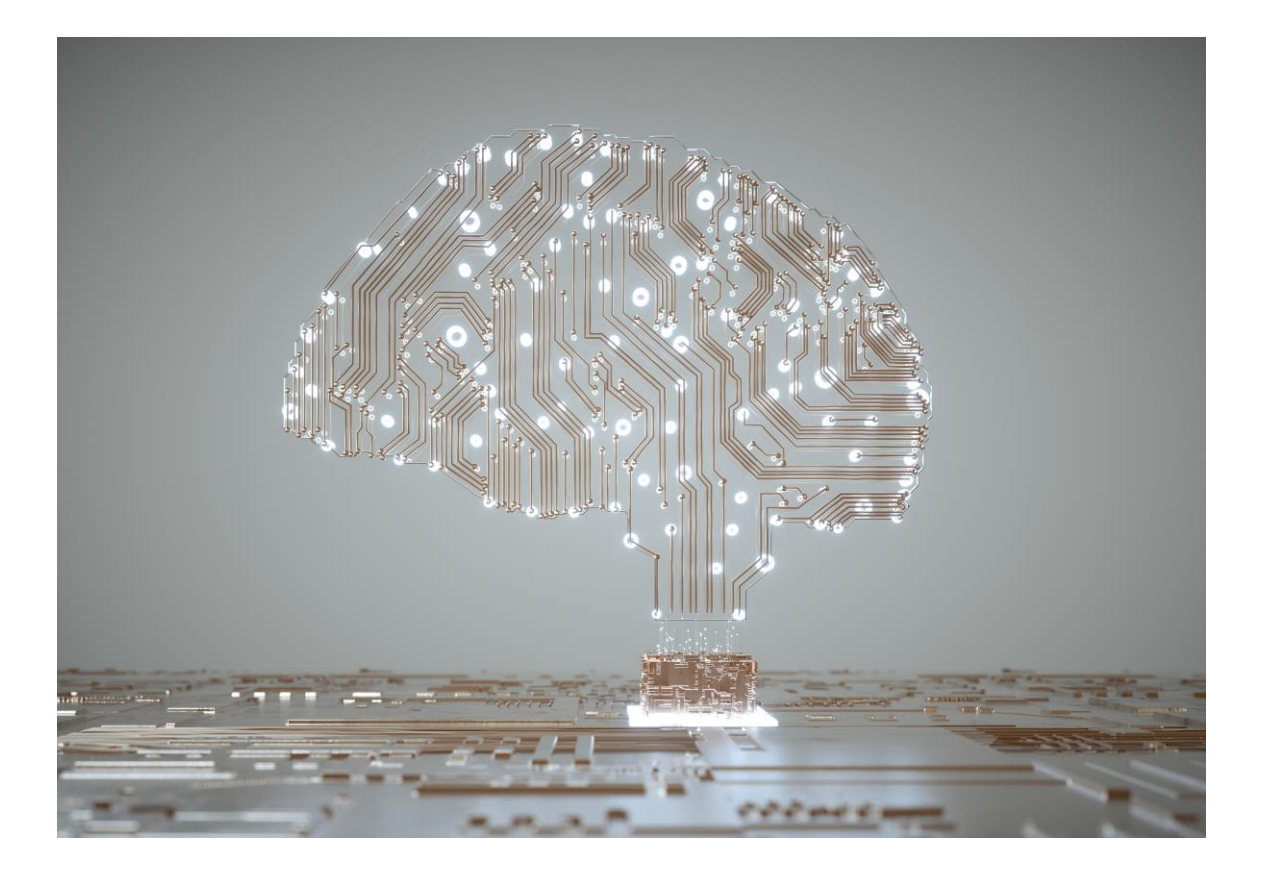

# Idea #1

…to get the juices flowing

- We already have many sysfs and procfs interfaces documented in **Documentation/ABI**.
- The current format is machine-parsable, and there's already a script which does this (**scripts/get\_abi.pl**).
- **get\_abi.pl** already has support for checking if there are any undefined sysfs nodes on your system.

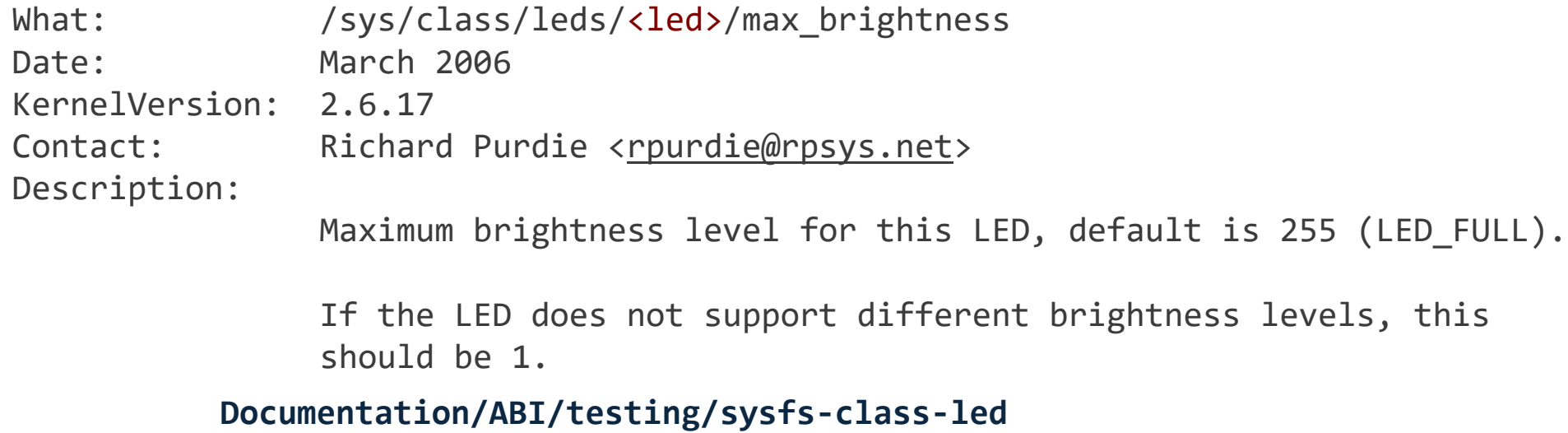

# Idea #1

…to get the juices flowing

- Could this documentation interface be extended (like device tree bindings)?
- We could have a generic test harness.
- Or, better yet, static analysis of code.

```
title: LED sysfs nodes
node:
  name_glob: /sys/class/leds/*/max_brightness
  date: March 2006
  kernel_version: "2.6.17"
  contact: Richard Purdie <rpurdie@rpsys.net>
  description:
   Maximum brightness level for this LED.
 type: u32
  default: 255
 min value: 1
 max_value: 255
  null_value: 1
 Documentation/ABI/testing/sysfs-class-led.yaml (?)
```

```
fn test_u32(node: &Node) {
    assert eq!(get val(node), node["default"]);
    set val(node, node val["min val"]);
    assert eq!(get val(node), node["min val"]);
    // ...
}
fn run test(node: &Node) {
    match node.get("type") {
        "u32" => test u32(node),
        \geq => unimplemented!()
    }
}
fn main() {
   for node in running_sysfs() {
        if documented nodes().contains key(node) {
            run test(node);
        } else {
            eprintln!("{} undocumented!", node);
        }
```
}

}

# Idea #1

…to get the juices flowing

#### • For live testing, we can't just go poking values into every sysfs node.

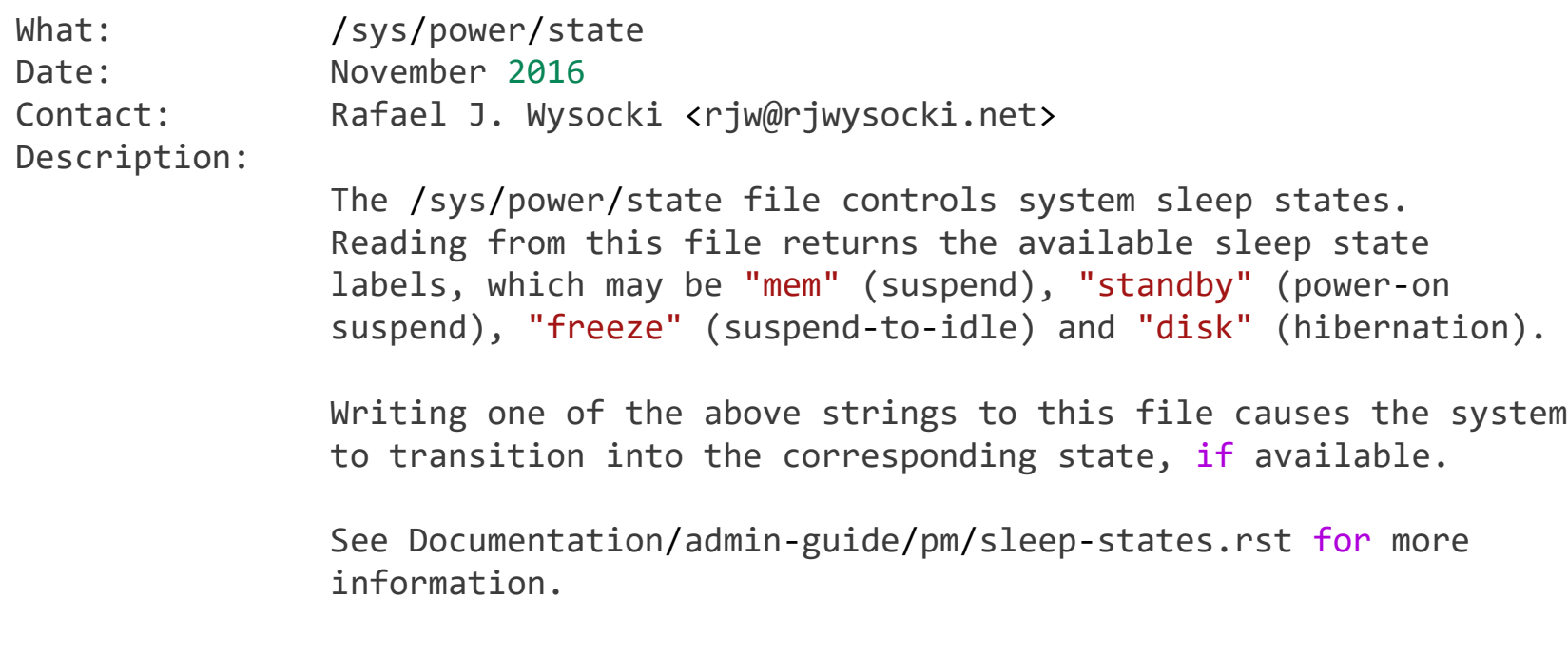

**Documentation/ABI/testing/sysfs-power**

Questions? Ideas? Suggestions?

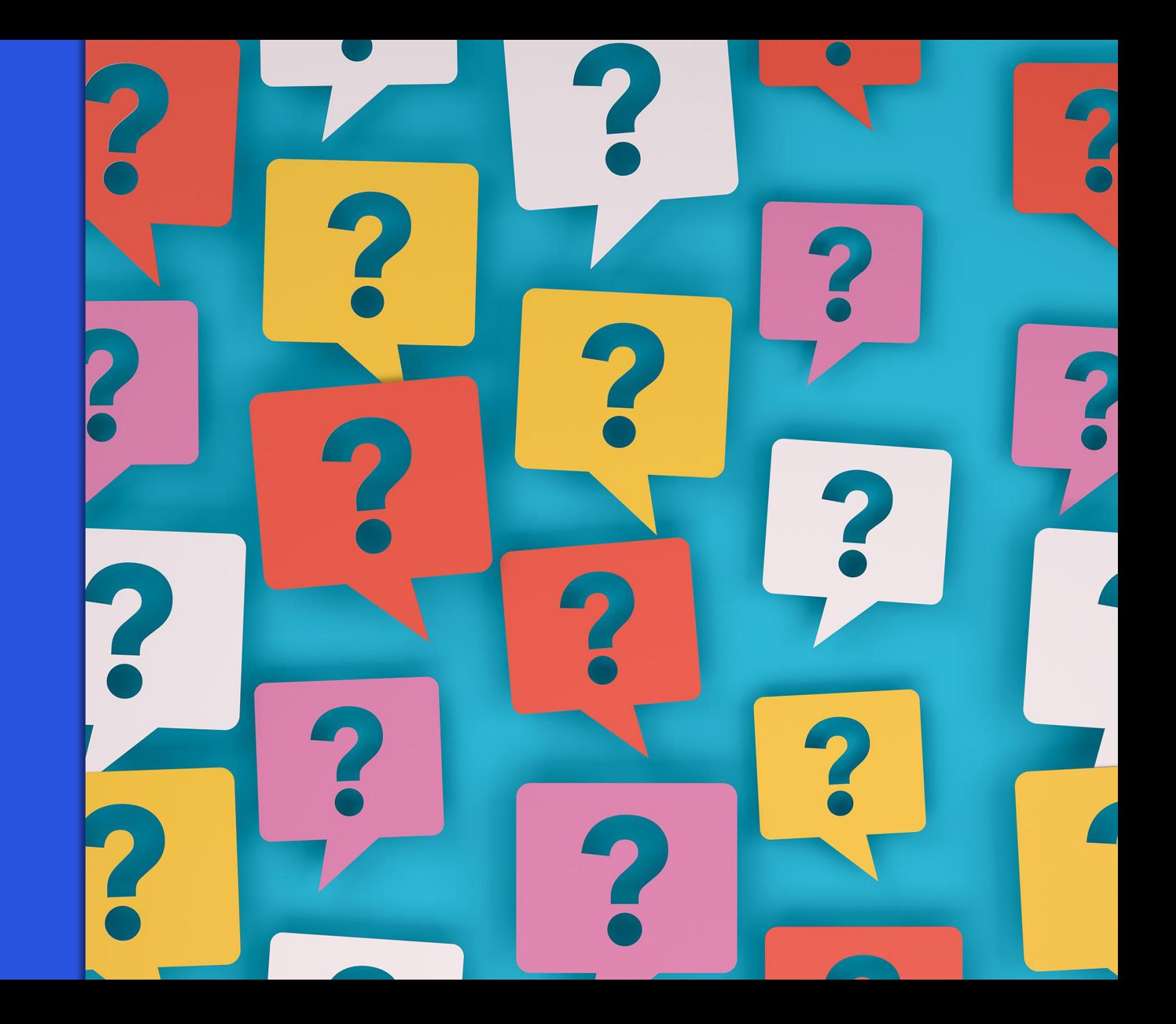

# Thank you

#### Qualcoww

Follow us on:  $\mathbf{in} \blacktriangleright \textcircled{f} \blacktriangleright \textcircled{f}$ For more information, visit us at: qualcomm.com & qualcomm.com/blog Nothing in these materials is an offer to sell any of the components or devices referenced herein.

©2018-2023 Qualcomm Technologies, Inc. and/or its affiliated companies. All Rights Reserved.

Qualcomm is a trademark or registered trademark of Qualcomm Incorporated. Other products and brand names may be trademarks or registered trademarks of their respective owners.

References in this presentation to "Qualcomm" may mean Qualcomm Incorporated, Qualcomm Technologies, Inc., and/or other subsidiaries or business units within the Qualcomm corporate structure, as applicable. Qualcomm Incorporated includes our licensing business, QTL, and the vast majority of our patent portfolio. Qualcomm Technologies, Inc., a subsidiary of Qualcomm Incorporated, operates, along with its subsidiaries, substantially all of our engineering, research and development functions, and substantially all of our products and services businesses, including our QCT semiconductor business.

Snapdragon and Qualcomm branded products are products of Qualcomm Technologies, Inc. and/or its subsidiaries. Qualcomm patented technologies are licensed by Qualcomm Incorporated.